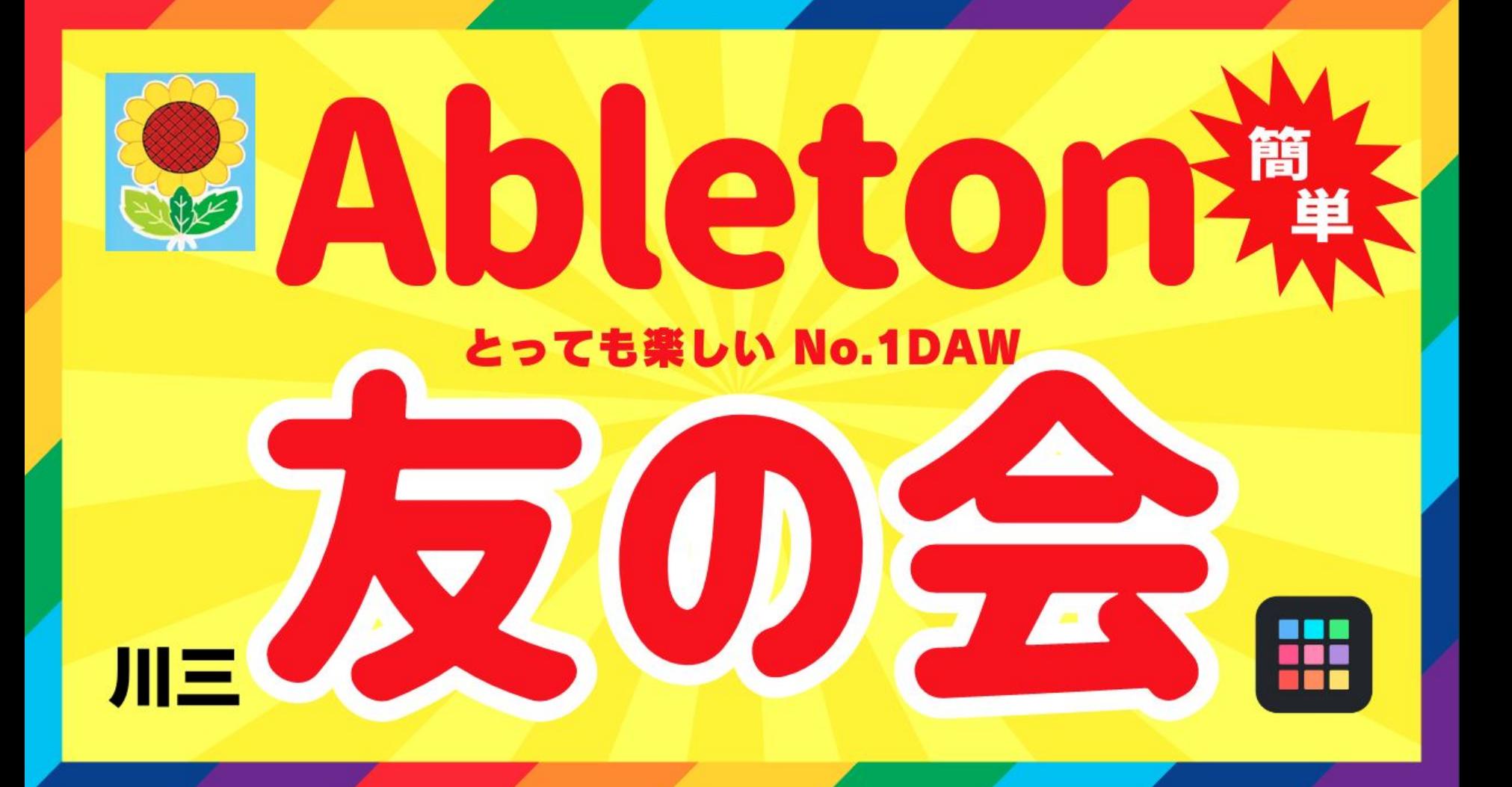

概要

- fjkzさんの質問
- Abletonのミキサーはステレオ
- モノラルにするにはUtilityを使う
- 片チャンネルだけエフェクトを掛けるにはどう考える?
- Rackとは
- Rackのやり方2つ
- Rackで信号を分岐させる
- Dry/Wetの考え方
	- センドリターンとの違い
	- シリアル
	- Rack内
- PUSHのメリット
- 純正以外の場合
- 保存
	- ユーザライブラリ
- 便利な使い方
	- Macro
	- MIDIマッピング
	- o MIDIマッピングの設定
- 無料アンプシミュレーター
- 友の会お知らせ
	- ご相談
	- Twitterどうします?
	- Discord詳しい方います?やっ䜁り大変ですか?
	- 仲良くしましょうね。
	- リクエストあります?

#### うりなみさんへ

失礼します。いつも、楽しくポストやブログを拝見させ<br>て頂いております。ただでさえ、Liveのシェアが低い中 なのに、他の方のは敷居が高いのですが、うりなみさん のポストやブログは、すごく視点が優しく、安心して読 ませて頂いております。

不躾にすみません。質問がありDMさせて頂きました。

次のようなことをしたい場合、Liveではどのようにセッ ティングすればよろしいでしょうか?

アナログの場合に…

ギターアンプ2台を使って、ディレイのディレイ音を分 けて出す。

例えば、右(弾いた音)→左(ディレイ音)→左(ディ レイ音)→左(ディレイ音)

のような感じです。

上のような事は、Liveでも再現可能なのでしょうか?ど のようにセッティングして良いかわかりません。お忙し い中、恐縮ですが、ご教授お願い致します。凄く簡単な 事だったら、ごめんなさい。

はい。わかりました。YouTubeの動画にとってせつめい しますね。友の会の第1回目はfikzさんのご質問に答える という形で行きますね。笑

恐縮なのですが、ご質問の部分のスクリーンショットを 公開させていただいてよろしいですか?

質問に答えるラジオ番組形式でやってみようと思います ので…

昨日、午前11:36

わー、嬉しいです。本当にありがとうございます。きっ とシンプルなことなんだ、と言う所は想像できるのです が、わからない者に取っては、手探りのまま解決せず に、何年も過ぎてしまったので、心強いです。

スクショ、全く問題ありません。もっとちゃんとした文 章にすれば良かったですね。

どうぞ、よろしくお願い致します。

#### Ableton䛾ミキサー䛿ステレオ

- 他のDAWのように、ミキサー部分でモノラルに変更は出来ない
- 2つのチャンネルにそれぞれアンプシミュレーターを立ち上げることは出来るが編集 が面倒
- 負荷も掛かる
- 手間を考えると1トラックの中で信号を分岐させたい

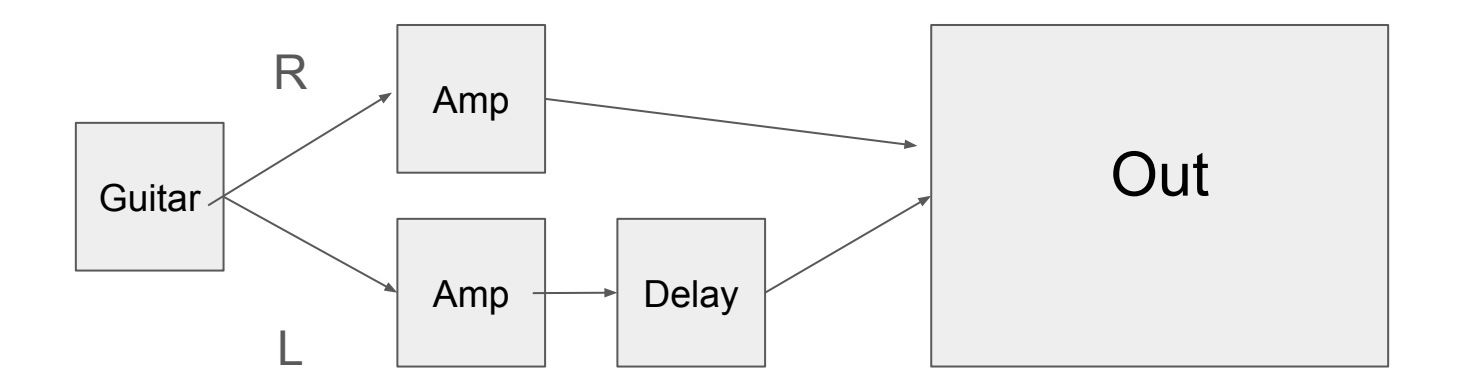

# **Utility**

- AbletonではモノラルにするにはUtilityを使う
- ミックスなどで音量のオートメーションを用いる場合にも用いる
- ゲイン䛾調整
- Abletonはアナログミキサーのようなインプット部分がない

#### 1トラック内で片方のチャンネルだけエフェクトを掛けるにはどう考える?

- トラック内で信号を分岐させるのはRackを使う
- Rackは2種類ある
	- Instrument Rack
	- Audio Effect Rack
- 今回はエフェクトなので、AudioEffectRack
- Rackの作り方2種類
	- グループ化 Cmd+G
		- 気に入ったものをひとまとめとして使いたい場合
	- Audio Effect RackにD&D
		- 始めから作る場合

## Rackで信号を分岐させるには

- Ampを2つ立ち上げる
- 片方をLRで分ける
- Utilityでそれぞれ分ける

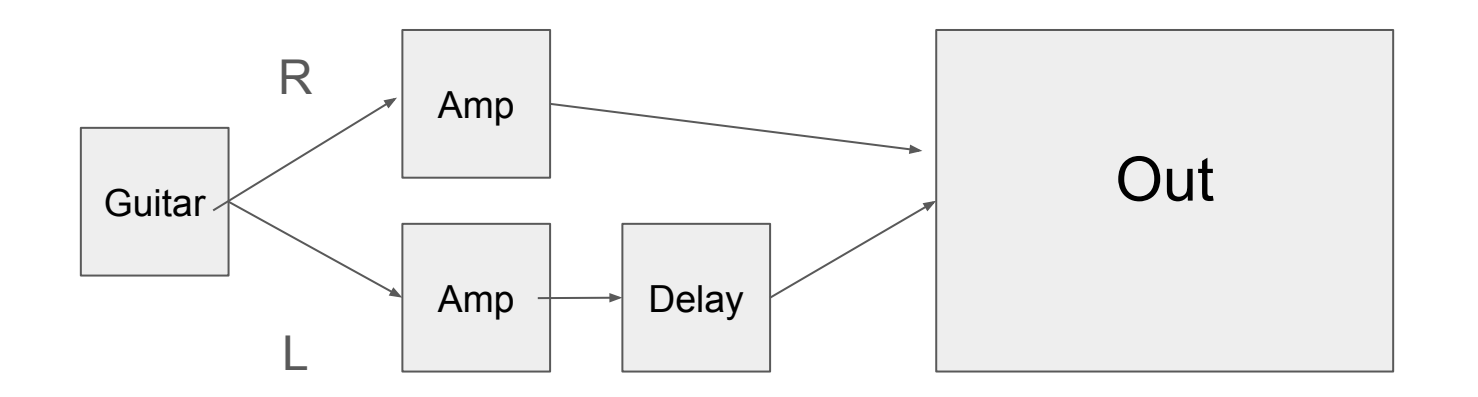

# Dry/Wet

- このままだとDelayのチャンネルからも原音がなってしまう
- Dryとは元の信号
- Wetとはエフェクトがかかった信号
- 今回はDelay音がかかっているチャンネルはDelay音だけにしたいので、 Wet100%
- センド・リターンは独立したリターントラックに立ち上げて複数のトラックの信号を受 ける
	- Rackはトラック内にセンド・リターンを作るものとも言える
- 今はシリアルでつなぐことが多い。
- Abletonは簡単にパラレルプロセッシングが出来る。

### PUSHのメリット

- 自動的にマッピングされる
- トラックを変えても純正のものは マッピングされている
- マッピングの手間がいらない。 PUSH2,PUSH3でも同じ

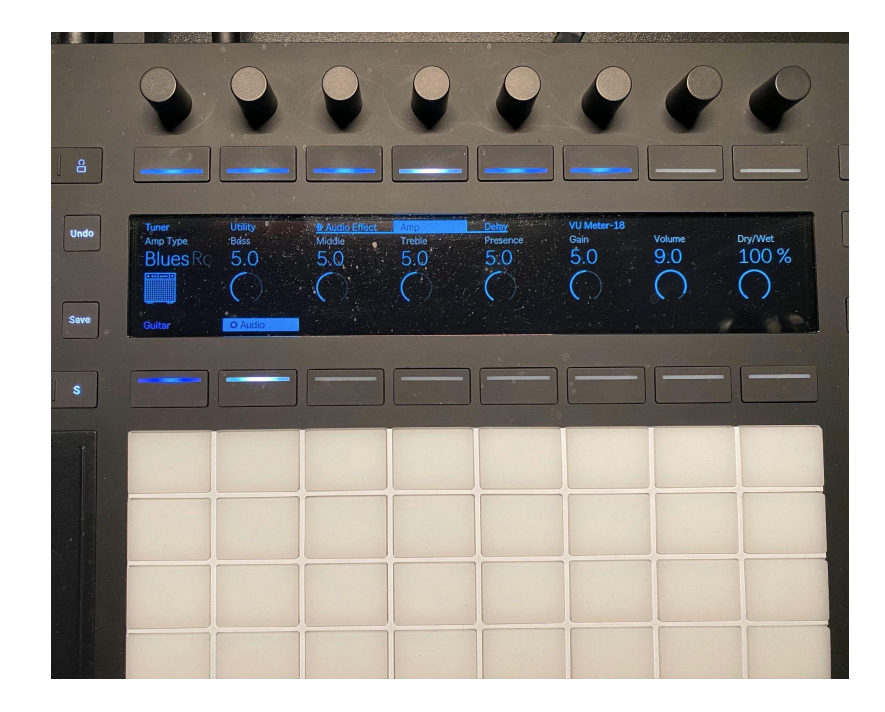

## 純正以外でやる場合

- グループ化などは同じ
- 同じアンプの設定で使いたい場合は?
	- option+drug

保存

- ユーザーライブラリにD&Dが一番簡単
- 検索しやすいように名前をつける
- お気に入りなどに入れておく

## 便利な使い方

- いちいちアンプやキャビネットの設定をクリックして設定し直すのは面倒
- Macroを設定すれば複数にまたがるデバイスをコントロールできる
- エフェクトのオン・オフなども設定可能
- Macroをコントローラーなどでマッピングすることが出来る。
- 設定でリモートにする必要あり

# 無料アンプシミュレーター

- Ik MultimediaのAmplitube CS
	- マーシャル系とフェンダー系あり

# 友の会お知らせ

- Twitterで「Abletonだより」とハッシュタグをつけてツイートするけど、アカウント分け たほうが良いですか?
	- 初心者向け情報に絞る?
	- 便利情報もあったほういい?
	- PUSHはもう良い?
- Discordどうです?
	- ブログは結構大変でした。というか大変です。
	- 情報が流れないようにしたい。
- 仲良くしましょうね。
- パッド研究会終了
	- パッドはAbletonに限りません
- リクエスト